$, tushu007.com$ 

## <<计算机应用基础案例教程>>

 $<<$   $>>$ 

- 13 ISBN 9787563517329
- 10 ISBN 7563517324

出版时间:2008-8

页数:322

PDF

更多资源请访问:http://www.tushu007.com

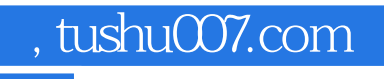

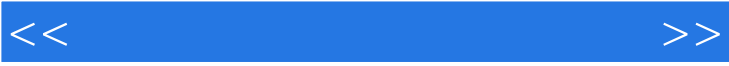

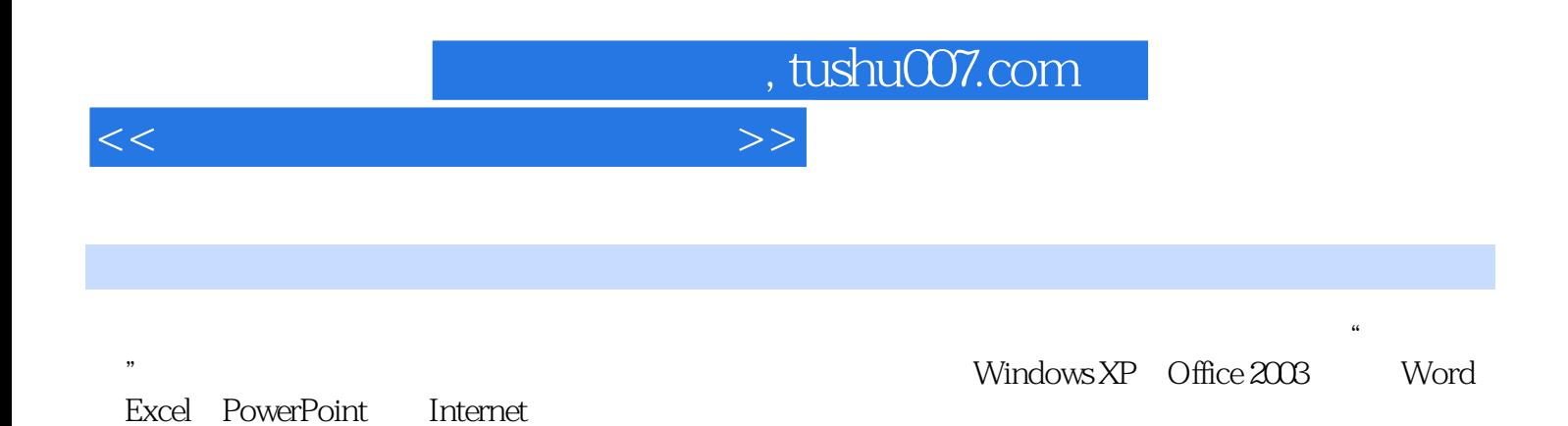

 $\frac{d}{dt}$  , and  $\frac{d}{dt}$  , and  $\frac{d}{dt}$  , and  $\frac{d}{dt}$  , and  $\frac{d}{dt}$  , and  $\frac{d}{dt}$  , and  $\frac{d}{dt}$  , and  $\frac{d}{dt}$  , and  $\frac{d}{dt}$  , and  $\frac{d}{dt}$  , and  $\frac{d}{dt}$  , and  $\frac{d}{dt}$  , and  $\frac{d}{dt}$  , and  $\frac{d}{dt}$  , a

 $,$  tushu007.com

<<计算机应用基础案例教程>>

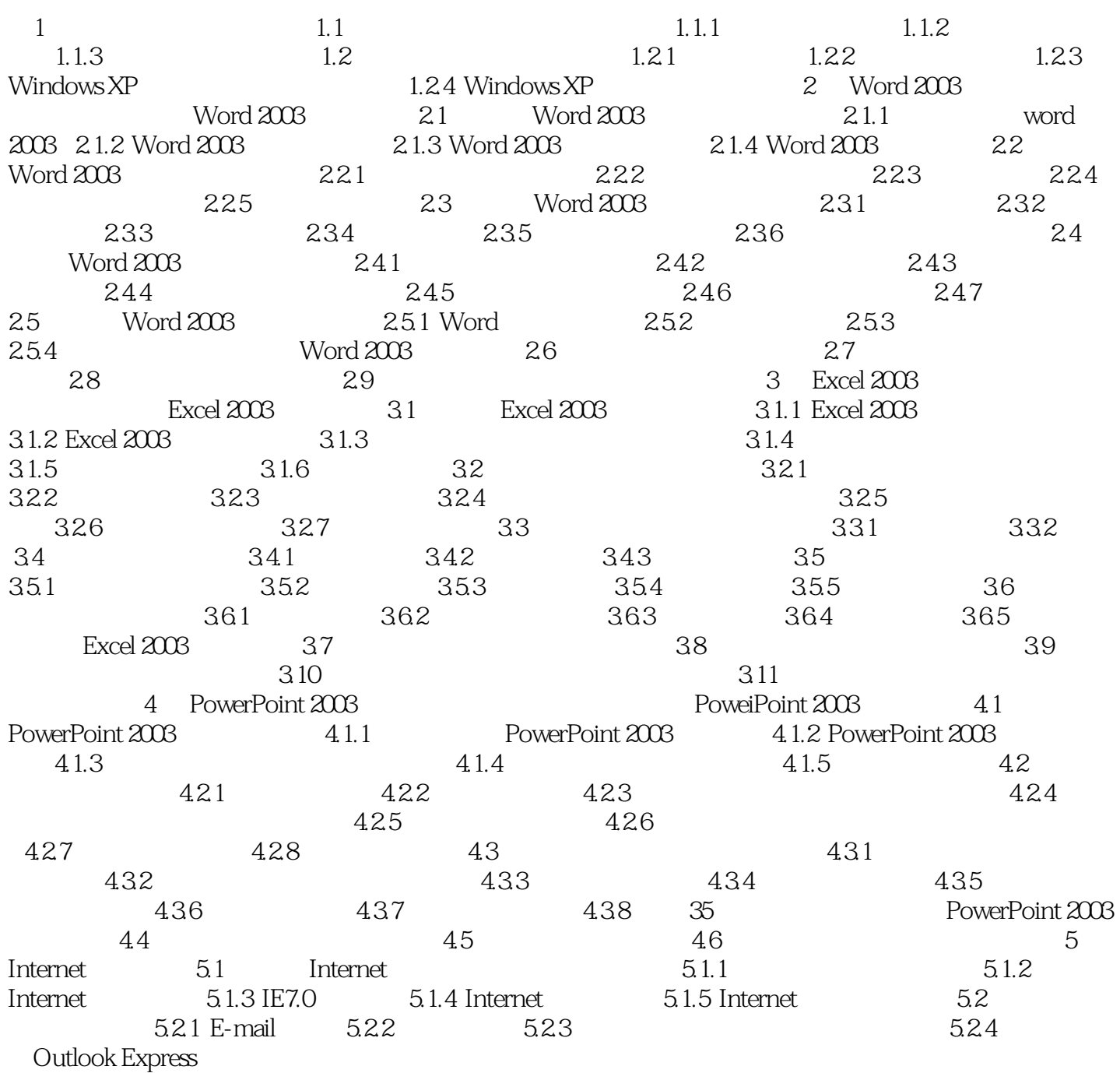

, tushu007.com

## <<计算机应用基础案例教程>>

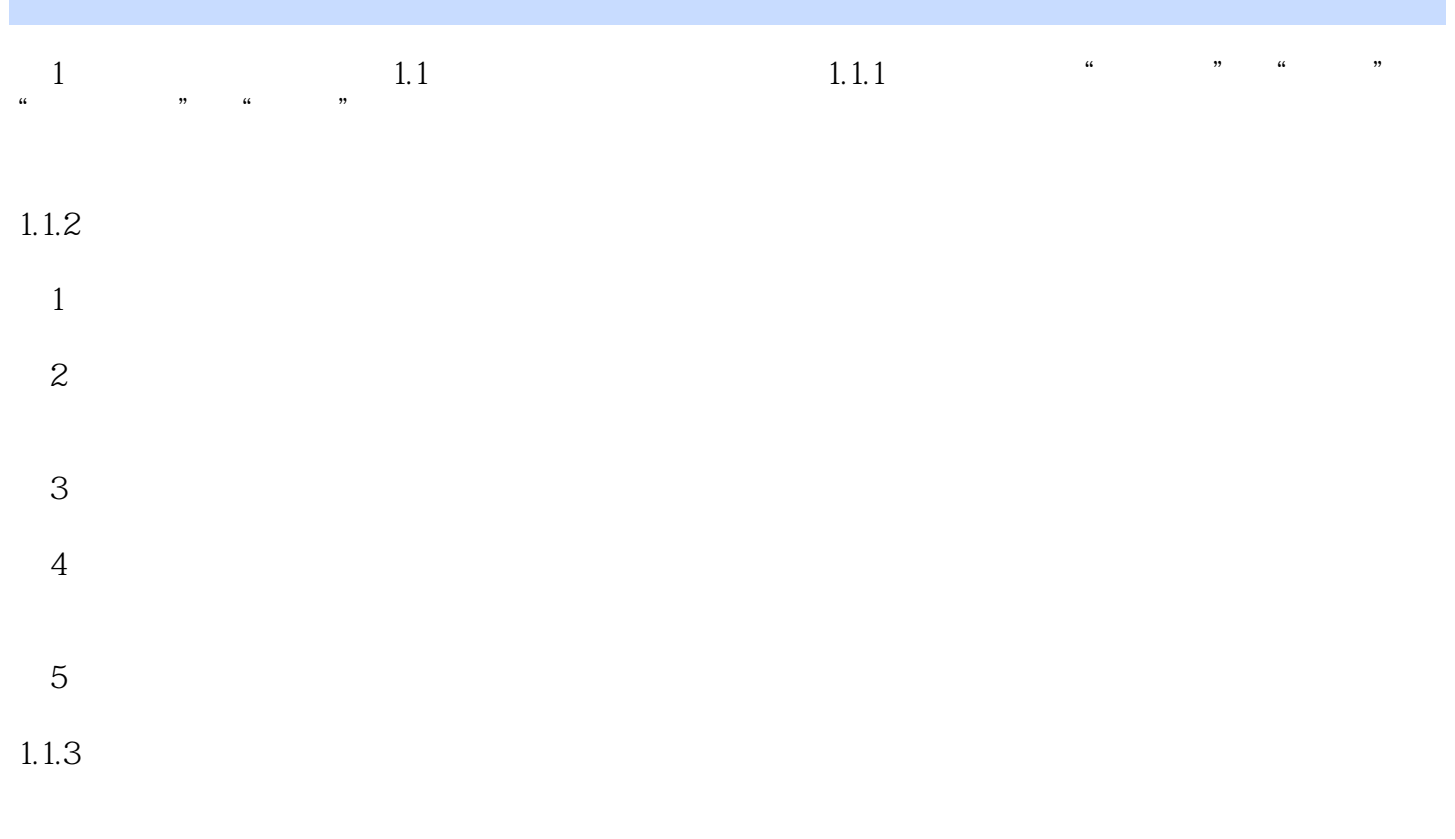

 $CPU$ 

Arithmetic Logic Unit, ALU

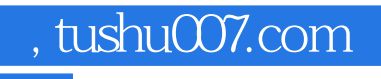

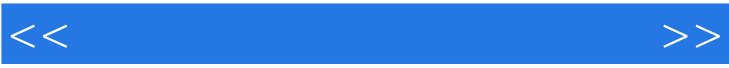

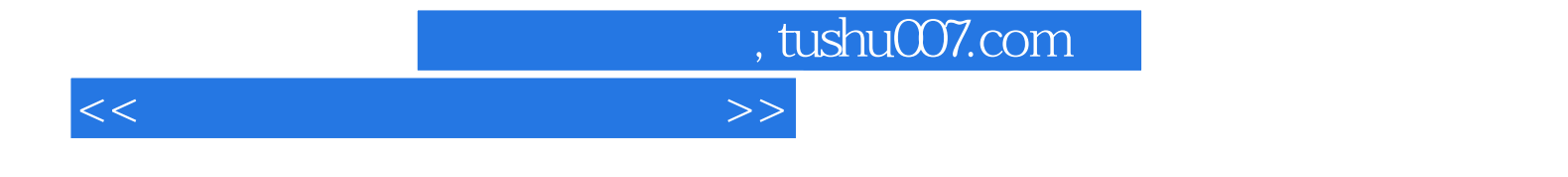

本站所提供下载的PDF图书仅提供预览和简介,请支持正版图书。

更多资源请访问:http://www.tushu007.com